# COMPUTACIÓN DE ALTA **PERFORMANCE**

### Curso 2025

### Sergio Nesmachnow (sergion@fing.edu.uy)

### Centro de Cálculo

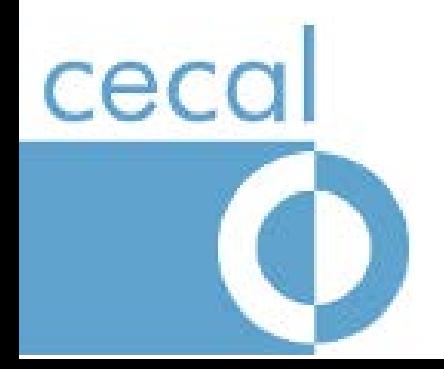

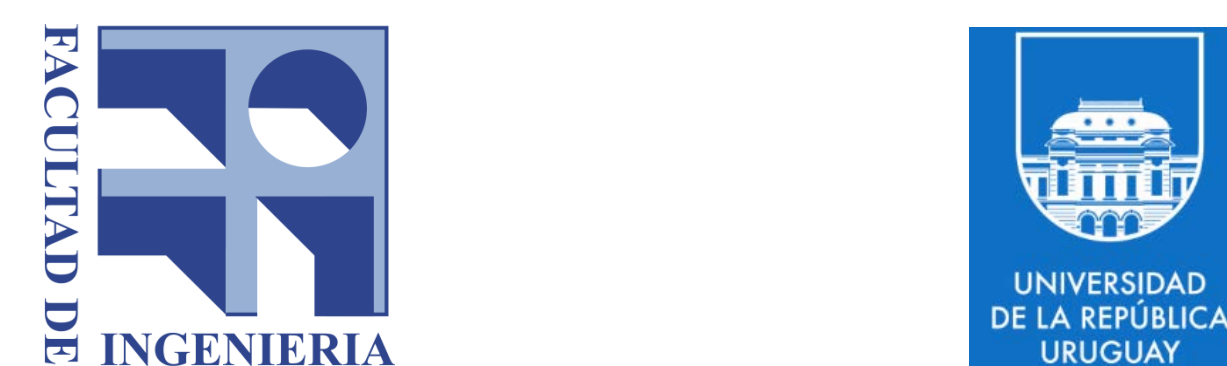

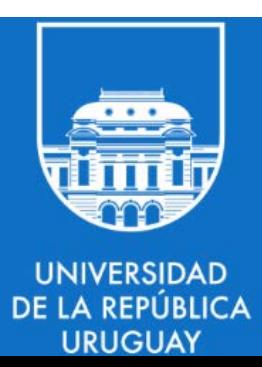

# TEMA 6 PROGRAMACIÓN MULTITHREADING

COMPUTACIÓN DE ALTA PERFORMANCE - 2024 COMPUTACIÓN MULTITHREADING

### CONTENIDO

- 1. Hilos de ejecución
- 2. Modelos de planificación
- 3. POSIX threads
- 4. Pool de threads
- 5. Reentrancia vs thread-safe
- 6. Patrones paralelos de control
- 7. Paralelismo automático
- 8. Optimizando C
- 9. Arquitecturas paralelas

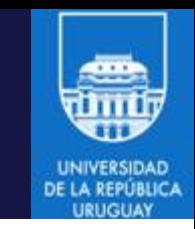

# 6.1: Hilos de ejecución

COMPUTACIÓN DE ALTA PERFORMANCE – 2024 PROGRAMACIÓN MULTITHREADING

![](_page_4_Picture_1.jpeg)

- Un thread (proceso ligero) es una unidad básica de uso de la CPU.
- Un proceso está formado por uno o varios threads, sin embargo un thread pertenece solamente a único proceso.
- A nivel de SO cada thread tendrá su propio:
	- TID (Thread IDentifier).
	- Conjunto de Registros, Program Counter, Stack.
	- Prioridad.
	- Máscara de señales.
	- Datos privados.
- Los thread de un mismo proceso compartirán:
	- Espacio de memoria virtual (tablas de páginas).
	- Archivos abiertos, pipes, sockets, etc.

![](_page_5_Picture_1.jpeg)

### Proceso monohilado Proceso multihilado

![](_page_5_Figure_3.jpeg)

#### COMPUTACIÓN DE ALTA PERFORMANCE – 2024 PROGRAMACIÓN MULTITHREADING

![](_page_6_Picture_1.jpeg)

• Entradas en la tabla de procesos de un proceso que utiliza 4 procesadores mediante la primitiva fork():

![](_page_6_Picture_34.jpeg)

• Entrada en la tabla de procesos de un proceso que utiliza 4 procesadores mediante multihilado:

![](_page_6_Picture_35.jpeg)

![](_page_7_Picture_1.jpeg)

- Beneficios:
	- Es más rápido un cambio de contexto entre threads de un mismo proceso que entre dos procesos diferentes.
	- Es más "liviano" para el sistema operativo crear un thread que crear un proceso nuevo.
	- Los threads de un proceso comparten toda la memoria y los recursos que utilizan.
	- Es más fácil utilizar mecanismos de sincronización y comunicación.
- Desventajas:
	- Programación más difícil. ¡Todo está compartido!
	- Poca tolerancia a fallos. Si alguno de los threads provoca un fallo, todo el proceso es detenido.

# 6.2: Modelos de planificación

COMPUTACIÓN DE ALTA PERFORMANCE – 2024 PROGRAMACIÓN MULTITHREADING

### Modelos de threads

![](_page_9_Picture_1.jpeg)

- Hilos a nivel de usuario (user threads)
	- Son implementados en una biblioteca en espacio de usuario
	- Permite para crear, planificar y administrar threads sin soporte del SO
	- El SO solo reconoce un hilo de ejecución en el proceso
- Hilos a nivel del núcleo (kernel threads)
	- El SO soporta la creación, planificación y administración de los threads
	- Reconoce tantos hilos de ejecución como threads se hayan creado

### Modelos de planificación

![](_page_10_Picture_1.jpeg)

- La mayoría de los sistemas proveen threads a nivel de usuario y de sistema operativo. Surgen varios modelos:
	- Mx1 (Many-To-One): varios threads de usuario a un único thread de núcleo.
	- 1x1 (One-to-One): cada thread de usuario se corresponde con un thread a nivel del núcleo.
	- MxN (Many-To-Many): varios threads a nivel de usuario (M) se corresponde con varios threads a nivel del núcleo (N), con M > N.

![](_page_10_Figure_6.jpeg)

### Linux threads

![](_page_11_Picture_1.jpeg)

- Native POSIX Thread Library (NPTL) es la implementación por defecto de hilos en Linux desde la versión 2.6 del núcleo.
- Utiliza un modelo de planificación 1x1.
- Implementa la sincronización usando *Fast Userspace muTEX* (FUTEX).
- Un FUTEX opera casi completamente en espacio de usuario utilizando operaciones atómicas.
- Solo realiza system calls para dormir un hilo, despertar un hilo, o cuando se produce una condición de carrera.

# 6.3: POSIX threads

COMPUTACIÓN DE ALTA PERFORMANCE – 2024 PROGRAMACIÓN MULTITHREADING

- Función de creación: pthread create()
- Recibe un puntero a la función donde comenzará a ejecutar el hilo creado.
- Esta función debe tener un cabezal predefinido.
- La creación de threads genera dentro del proceso una estructura de árbol.

![](_page_13_Figure_6.jpeg)

![](_page_14_Picture_0.jpeg)

pthread\_create

- Argumentos:
	- pthread t \*
		- TID del thread creado.
	- const pthread attr t \*
		- Parámetro de inicialización.
	- void  $*$  ( $*$  función thread) (void  $*$ ) Puntero a función donde comenzará a ejecutar el thread creado.
	- void \*

Parámetro de entrada para el puntero a función.

- Retorno:
	- int

Valor de retorno (0 ok, != 0 error).

COMPUTACIÓN DE ALTA PERFORMANCE – 2024 COMPUTACIÓN MULTITHREADING

![](_page_15_Picture_0.jpeg)

• Si el parámetro pthread\_attr\_t es nulo, el thread será creado con los valores por defecto:

![](_page_15_Picture_80.jpeg)

![](_page_16_Picture_0.jpeg)

- El prototipo de la función debe ser void\* func thread (void\*)
- El parámetro de tipo void\* permite pasar cualquier tipo de datos a la función.

```
struct persona {
 struct fecha nacimiento;
int sexo;
};
struct persona p;
```

```
pthread_create (…., func_thread, (void *) p)
```
![](_page_17_Picture_0.jpeg)

### Terminación de threads

- Función de destrucción: pthread\_exit.
- Típicamente es ejecutada cuando un thread finaliza su ejecución y no tiene nada más para realizar.
- Se puede asignar un status a la terminación para que algún otro threads (usando pthread\_join) obtenga un valor de la ejecución.
- La función no elimina ningún recurso asignado al proceso que haya sido pedido por el thread.
- Si el thread main finaliza con un pthread exit, todos los threads que hayan sido creados permanecerán activos.

### Pequeño ejemplo hilado

![](_page_18_Picture_1.jpeg)

- La función pthread join es bloqueante sobre el thread que la invoca.
- No es posible esperar por varios threads como la función wait de C.

```
void* getNextPicture(void *arg){
 buffer = loadFile(arg);pthread exit(buff);}
```

```
int main() {
 pthread t pic t;
 buff = loadFile((void*)argv[1]);for (i = 2; i < argc; i++) {
  pthread_create(&pic_thread, NULL, getNextPicture, ...);
  display(buff);
  pthread join(pic thread,(void**) &buff);
 }}
```
### Sección crítica

![](_page_19_Picture_1.jpeg)

- Scción de código desde donde se accede a un recurso compartido que no debe ser accedido por más de un hilo de ejecución.
- En programación concurrente los hilos de ejecución generalmente comparten datos.
- Se debe sincronizar el acceso para garantizar su integridad.
- POSIX brinda mecanismos de sincronización a través de funciones y de variables de sincronización:
	- Mutex
	- Variables de condición
	- Reader/Writer locks
	- Barriers

### **Mutex**

![](_page_20_Picture_1.jpeg)

- Mantiene MUTua EXclusión (MUTEX) en el acceso a secciones críticas entre los distintos hilos de un proceso.
- Garantiza que solamente un thread ejecutará la sección crítica.
- Cuando un thread está en una sección crítica, los demás threads que quieran acceder serán bloqueados.
- Una vez que este thread sale de la sección crítica, se despierta a otro thread que esté bloqueado para que pueda entrar.
- POSIX no garantiza un orden.

### **Mutex**

![](_page_21_Picture_1.jpeg)

- La estructura pthread mutex t permite definir variables de sincronización de mutua exclusión.
- Las variables mutex deben ser inicializadas y destruidas a través de las funciones:
	- pthread mutex init(pthread mutex  $t^*$ , pthread mutexattr  $t^*$ ) pthread\_mutex\_destroy(pthread\_mutex\_t\*)
- El tipo de dato pthread mutexattr t permite inicializar el mutex con diferentes atributos.
- Por ejemplo:

…

```
pthread mutex t mutex1;
pthread mutex init(&mutex1,null);
```

```
pthread_mutex_destroy(&mutex1);
```
### **Mutex**

![](_page_22_Picture_1.jpeg)

- Para «ganar» un mutex se debe obtener un lock sobre el mismo. Existe una operación lock bloqueante y otra no bloqueante.
- Función bloqueante: bloquea al thread que invoca la función hasta que este obtenga el lock.

int pthread mutex lock(pthread mutex  $t^*$ );

- Función no bloqueante: el thread que ejecuta esta operación no quedará bloqueado en caso que el lock esté asignado a otro thread. int pthread trymutex lock(pthread mutex  $t^*$ );
- Para liberar un mutex ganado se tiene la operación: int pthread mutex unlock(pthread mutex  $t^*$ );

### Mutex: problema de lectores y escritores

![](_page_23_Picture_1.jpeg)

- Un conjunto de threads realiza operaciones de lectura en su sección crítica, mientras otro conjunto realiza operaciones de escritura.
- Si la cantidad de escrituras es significativamente menor que las lecturas, el problema se resuelve usando dos variables de sincronización.

#### **Escritores**

Mutex\_lock(mtxEscr) Sección crítica Mutex\_unlock(mtxEscr)

```
Lectores
Mutex_lock(mtxLec)
lectores++
if (lectores == 1)Mutex_lock(mtxEscr)
Mutex_unlock(mtxLec)
Sección crítica
Mutes_lock(mtxLec);
  lectores--
  if (lectores == 0)Mutex_unlock(mtxEscr)
Mutex_unlock(mtxLec)
```
### Busy waiting

![](_page_24_Picture_1.jpeg)

- No siempre resulta más eficiente bloquear un thread en espera.
- Bloquear un thread implica entrar en modo kernel, bloquear el thread en una correspondiente cola, ejecutar el planificador del sistema, …
- Para secciones críticas largas es mejor bloquear el hilo.
- Para secciones críticas cortas es mejor hacer busy waiting.
- Los spinlocks son idénticos a los mutex salvo porque en lugar de bloquearse reintentan hasta obtener el lock (busy-waiting).

## **SPINLOCK**

![](_page_25_Picture_1.jpeg)

• POSIX provee una implementación de spinlocks.

int pthread spin destroy(pthread spinlock  $t^*$ lock); int pthread\_spin\_init(pthread\_spinlock\_t \*lock, int psh); int pthread spin  $lock(pthread$  spinlock  $t *lock$ ); int pthread\_spin\_trylock(pthread\_spinlock\_t \*lock); int pthread spin unlock(pthread spinlock  $t *$ lock);

- Al invocar la operación pthread\_spin\_lock
	- el hilo de ejecución adquirirá el spinlock en caso de que se encuentre disponible
	- en caso contrario el hilo entrará en bucle hasta obtenerlo (busy waiting).
- La mayoría de las bibliotecas diseñadas para HPC utilizan spinlocks puros o híbridos (p.ej. Intel MPI, OpenMPI, etc.)

![](_page_26_Picture_0.jpeg)

### Variables de condición

- Las variables de condición permiten bloquear a un proceso hasta que cierta condición sea verdadera.
- Siempre deben ser usadas junto con un mutex asociado.
- La condición es controlada bajo la protección del mutex.
- Cuando la condición es falsa, el thread es bloqueado y libera el lock del mutex.
- Cuando otro thread cambia algún componente de la condición, este puede enviar un signal a threads que estén esperando.
- Los threads serán despertados, obtendrán el lock y evaluarán nuevamente la condición para determinar sus próximas acciones.

![](_page_27_Picture_0.jpeg)

### Variables de condición

- Funciones:
- pthread cond init(pthread cond  $t^*$ , pthread condattr  $t^*$ )
- pthread\_cond\_destroy(pthread\_cond\_t\*)
- pthread cond wait(pthread cond  $t^*$  cv, pthread mutex  $t^*$  mtx)
- pthread\_cond\_signal(pthread\_cond\_t \* cv)
- pthread cond broadcast(pthread cond  $t * cv$ )
- Para ejecutar wait el thread debe tener ganado el mutex asociado
- wait bloquea el thread hasta que otro thread ejecute signal sobre la variable de condición.
- El mutex mtx es liberado al invocar wait.
- Al invocar signal un thread es despertado y queda en espera para la obtención del mutex mtx.

![](_page_28_Picture_0.jpeg)

- Al invocar a pthread cond wait se libera la variable de mutua exclusión asociada.
- Cuando un thread es despertado por pthread\_cond\_signal se pone en espera para obtener la variable de mutua exclusión.
- pthread\_cond\_broadcast despierta y pone en espera a todos los threads que están en una variable de condición.

pthread\_mutex\_unlock(&m);

### Variables de condición

![](_page_29_Picture_1.jpeg)

• En el problema de lectores-escritores se quiere dar prioridad a los escritores. La estrategia es que cuando llegue un escritor "avise" de forma que los próximos lectores sean bloqueados.

#### **Escritores**

Mutex\_lock(mtxEscr) Sección crítica Mutex\_unlock(mtxEscr)

#### Lectores

```
Mutex_lock(mtxLec)
lectores++
if (lectores == 1)
    Mutex_lock(mtxEscr)
Mutex_unlock(mtxLec)
Sección crítica
Mutes_lock(mtxLec);
  lectores--
  if (lectores == 0)Mutex_unlock(mtxEscr)
Mutex_unlock(mtxLec)
```
### Variables de condición

![](_page_30_Picture_1.jpeg)

• La estrategia es que cuando llegue un escritor "avise" de forma que los próximos lectores sean bloqueados.

### Lectores

```
Mutex lock(mtxEscrEspera)
While (Escritores != 0)
   Esperar(cond,mtxEscrEspera)
Mutex_lock(mtxLec)
lectores++
if (lectores == 1)
    Mutex_lock(mtxEscr)
Mutex_unlock(mtxLec)
Mutex unlock(mtxEscrEspera)
Sección crítica
Mutes lock(mtxLec);
lectores--
if (lectores == 0)
    Mutex unlock(mtxEscr)
Mutex_unlock(mtxLec)
```
#### **Escritores**

Mutex lock(mtxEscrEspera) Escritores++ Mutex unlock(mtxEscrEspera)

Mutex\_lock(mtxEscr) Sección crítica Mutex\_unlock(mtxEscr)

Mutex\_lock(mtxEscrEspera) Escritores-- Signal broadcast(cond) Mutex unlock(mtxEscrEspera)

![](_page_31_Picture_0.jpeg)

### Read-write locks

- Funciones:
- 1. pthread\_rwlock\_init(pthread\_rwlock\_t\*, pthread\_rwlockattr\_t\*)
- 2. pthread rwlock destroy(pthread rwlock t\*)
- 3. pthread rwlock rdlock (pthread rwlock  $t * rw$ )
- 4. pthread rwlock tryrdlock (pthread rwlock  $t * rw$ )
- 5. pthread\_rwlock\_wrlock (pthread\_rwlock\_t \* rw)
- 6. pthread\_rwlock\_trywrlock (pthread\_rwlock\_t \* rw)
- 7. pthread rwlock unlock(pthread rwlock  $t *$ )
- POSIX no define si los escritores o lectores tienen prioridad.
- En Linux los lectores tienen prioridad sobre los escritores.
- Puede modificarse con la función pthread rwlockattr setkind np
	- PTHREAD\_RWLOCK\_PREFER\_READER\_NP
	- PTHREAD\_RWLOCK\_PREFER\_WRITER\_NONRECURSIVE\_NP

### Barrier

![](_page_32_Picture_1.jpeg)

- POSIX brinda la función de sincronización barrier que permite sincronizar varios threads en un mismo punto.
- Cuando todos los threads llegan a ese punto se continua la ejecución.

pthread barrier init(pthread\_barrier\_t \*, pthread\_barrierattr\_t, unsigned count)

pthread barrier wait(pthread barrier  $t *$ )

![](_page_32_Figure_6.jpeg)

![](_page_33_Picture_0.jpeg)

• A veces es necesario finalizar un thread que está ejecutando.

![](_page_33_Figure_2.jpeg)

• La función pthread cancel permite que un thread cancele otro en la mitad de su ejecución.

### Cancelación de threads

- 
- El thread tiene un estado privado que habilita su cancelación o no.
- Antes de entrar en una sección crítica se puede deshabilitar la cancelación y luego habilitarla nuevamente al salir.
- El estado es configurado a través de la función pthread setcancelstate
- Se definen dos tipos de cancelación.
	- Asincrónica (asynchronous).
		- El thread es cancelado inmediatamente.
	- Diferida (deferred) por defecto.
		- El thread es cancelado cuando consulta si fue cancelado utilizando la función pthread\_test\_cancel
		- También las funciones de biblioteca pthread son un punto de cancelación. Ej: pthread\_cond\_wait, pthread\_join, etc.

## Cancelación de threads

- Problemas que surgen con la cancelación:
	- Que pasa con los recursos que tiene ganados (ej: mutex)?
	- Cómo se libera la memoria pedida dinámicamente (malloc)?
- Solución: handlers de limpieza en cancelaciones.
	- Se provee de una estructura LIFO (stack) que permite configurar funciones de limpieza del thread antes de finalizar su ejecución.
	- Las funciones de limpieza reciben un parámetro de tipo void\*
- Handlers de limpieza:

pthread cleanup\_push(void\*) pthread\_cleanup\_pop(void\*)

### Cancelación de threads

![](_page_36_Picture_1.jpeg)

![](_page_36_Figure_2.jpeg)

### Señales

![](_page_37_Picture_1.jpeg)

- Asignación de señales al igual que a un proceso tradicional.
- Cada thread cuenta con una mascara que le permite filtrar ciertas señales.
	- Un thread hereda la mascara de señales de su padre.
- Si el proceso recibe una señal, se ejecutará la rutina (handler) para uno de los threads que no la tenga deshabilitada.
- Se permite generar una señal para un thread específico a través de la función pthread\_kill(pthread\_t, int signal)

# 6.4: Pool de threads

COMPUTACIÓN DE ALTA PERFORMANCE – 2024 PROGRAMACIÓN MULTITHREADING

![](_page_39_Picture_0.jpeg)

### Pool de threads

- La creación y destrucción repetida de threads desperdicia ciclos de procesamiento para la aplicación.
- Para evitar desperdiciar ciclos de procesador creando y destruyendo threads, una solución consiste en la utilización de un pool de threads:
	- Se crea un conjunto de threads los cuales esperan en una variable de condición por una señal.
	- Cuando un thread recibe la señal, este comienza su procesamiento.
	- Al finalizar su trabajo vuelve a esperar en la variable de condición a recibir más trabajo.
- De esta forma se evita estar creando y destruyendo continuamente threads.

### Pool de threads

```
while (1) {
   pthread_mutex_lock(&mtx);
   pthread_cond_wait(&cond,&mtx);
   if (salir) {
     pthread_mutex_unlock(&mtx);
     return NULL;
   }
   pthread_mutex_unlock(&mtx);
   ...
```
}

COMPUTACIÓN DE ALTA PERFORMANCE - 2024 COMPUTACIÓN MULTITHREADING

![](_page_42_Picture_1.jpeg)

- Una función es thread-safe cuando su código puede ser ejecutado en paralelo por más de un thread y su resultado es el mismo que ejecutado en forma serial.
	- Puede utilizar locks para proteger el acceso a recursos compartidos.
- Una función es reentrante cuando su código puede ser interrumpido y vuelto a ejecutar sin que la ejecución de ninguna de sus instancias se vea afectada.
	- Como regla general no debe referenciar datos estáticos o globales. Si lo hace, debe manipularlos de forma atómica.
	- Una función reentrante no debe hacer uso de una función noreentrante.
- Una función puede ser reentrante, thread-safe, ambos, o ninguno.

![](_page_43_Picture_1.jpeg)

- Los threads comparten el espacio de direccionamiento global, excepto el program counter, el stack y los registros.
- Cada thread tiene su propio stack, las variables locales a una función NO SON COMPARTIDAS entre threads.
- Sin embargo, variables globales y las estáticas definidas en un thread SI SON COMPARTIDAS entre los threads.
- Algunas funciones en las bibliotecas de C no son thread-safe.
	- strtok para la extracción de tokens de un string.
		- «The strtok() function uses a static buffer while parsing, so it's not thread safe.»
	- rand para la generación de un números aleatorios.
		- «The function rand() is not reentrant or thread-safe, since it uses hidden state that is modified on each call.»

![](_page_44_Picture_0.jpeg)

#include <stdio.h> #include <stdlib.h>

```
int main(){
   int i;
```

```
 /* Inicializa la semilla */
 srand(1);
```

```
for( i = 0 ; i < 5 ; i++ ) {
    printf("%d\n", rand());
 }
```

```
 return(0);
```
}

- 
- Se ofrecen versiones reentrantes de muchas funciones. Por ejemplo: rand r, strtok r, etc.

Uso de rand  $r()$ Uso de rand()

```
srand(1);
int p = rand();
```

```
int seed = 1;
int p = rand_r(\&seed);
```
# 6.6: Optimizando C

COMPUTACIÓN DE ALTA PERFORMANCE – 2024 PROGRAMACIÓN MULTITHREADING

![](_page_47_Picture_0.jpeg)

### Optimización al compilar

- Los compiladores modernos realizan muchas optimizaciones sobre el código para mejorar su desempeño
- Ejemplo 1: eliminación de punteros
	- Un puntero puede ser eliminado si apunta a algo conocido.
	- Por ejemplo:
		- int a; int  $*_{p} = \&a$  $*_{p} = *_{p} + 2;$
	- Puede ser optimizado a:

$$
int a;
$$
  
 
$$
a += 2;
$$

![](_page_48_Picture_0.jpeg)

### Optimización al compilar

- Los compiladores modernos realizan muchas optimizaciones sobre el código para mejorar su desempeño
- Ejemplo 2: desenrollar ciclos (loop unrolling)
	- Algunos compiladores pueden hacer unroll de los loops int i,  $a[2]$ ; for  $(i=0; i<2; i++)$  a $[i]=i+1;$
	- Puede ser optimizado a:
		- int  $a[2]$ ;  $a[0]=1; a[1]=2;$

## OPTIMIZACIÓN AL COMPILAR

![](_page_49_Picture_1.jpeg)

- Flags de optimización de GCC
	- Por defecto el compilador reduce el tiempo de compilación y produce binarios debuggeables
	- -OO: por defecto
	- -O1: reduce el tamaño del código y del tiempo de ejecución sin reducir demasiado mucho tiempo de compilación
	- -O2: aplica todas las optimizaciones con un compromiso de velocidad y tamaño
	- -O3: enciende todo -O2 y otras que optimizan velocidad a costa de tamaño
	- -Ofast: optimizaciones -O3 y otras que ignoran la conformidad a estándares

## ¿Dónde almacenar variables?

![](_page_50_Picture_1.jpeg)

- Uso de variables globales o estáticas
	- Pueden ser inicializadas junto con la carga del programa
	- Ocupan memoria hasta la finalización del programa
- Uso del heap
	- Almacena memoria dinámica pedida utilizando new/delete y malloc/free
	- Fácilmente fragmentable: uso poco eficiente del caché
	- El sistema usa mecanismos para serializar el acceso a estructuras del heap
	- Los compiladores no son eficientes optimizando memoria dinámica
- Uso del stack
	- Todas (casi) las variables declaradas en una función están en el stack
	- Es muy eficiente para almacenar variables porque es de uso muy frecuente
		- Posiblemente se almacene totalmente en el caché L1 de la CPU
	- Es posible reducir el scope de ciertas variables usando { }
	- El tamaño del stack es limitado

![](_page_51_Picture_0.jpeg)

### ¿Dónde almacenar variables?

- Hay que evitar utilizar grandes estructuras estáticas en el stack void memoryHog() { char array[10\*1024\*1024]; // 10 MB en el stack }
- El stack tiene tamaño limitado
- Atenta contra el uso eficiente del caché
- La mejor alternativa es utilizar variables estáticas o globales
	- …aunque parezca «feo»

# 6.7: Ejecución de los hilos

COMPUTACIÓN DE ALTA PERFORMANCE - 2024 COMPUTACIÓN MULTITHREADING

### Niveles de paralelismo

- Existen diferentes niveles de paralelismo: de instrucción y de thread
- A nivel de instrucción
	- La CPU puede reordenar instrucciones, pipeline, predicción de saltos, etc.
	- Puede aprovecharse con un único procesador
- A nivel de hilo
	- Paralelismo de grano más grueso
	- Requiere más de un núcleo
- La tendencia actual es al paralelismo multinúcleo
- Recientemente surgió una técnica complementaria: el multihilado simultáneo (SMT)
	- Permite que múltiples hilos ejecuten simultáneamente en el mismo núcleo
	- Por ejemplo: cuando un hilo está esperando por una operación de punto flotante, otro hilo puede utilizar la unidad entera

### ARQUITECTURAS PARALELAS

![](_page_54_Picture_1.jpeg)

![](_page_54_Figure_2.jpeg)

### ARQUITECTURAS PARALELAS

![](_page_55_Picture_1.jpeg)

![](_page_55_Figure_2.jpeg)

### ARQUITECTURAS PARALELAS

![](_page_56_Picture_1.jpeg)

![](_page_56_Figure_2.jpeg)

### Multihilado simultáneo

![](_page_57_Picture_1.jpeg)

- Implementada por la tecnología Hyperthreading de Intel.
- El SO ve cada SMT como un núcleo virtual separado
	- SMT no es realmente multinúcleo
	- Principalmente se basa en explotar mecanismos de paralelismo a nivel de instrucción
- Para aplicaciones intensivas en cómputo (como HPC) el hyperthreading tiende a ser contraproducente
	- Existe mucha competencia por las unidades de procesamiento
	- Mejores resultados de eficiencia (reportados por Intel): 15% a 25%
	- Las mejoras son muy dependientes de la aplicación
	- En general, cuando dos aplicaciones demandan intensivamente el procesador, hyperthreading degrada la performance de ambas
	- No es eficiente desde el punto de vista energético

### Jerarquía de memoria

- Arquitectura Intel Xeon
- Cada core tiene hyperthreading
- Caché L1 privado
- Caché L2 compartido

![](_page_58_Figure_5.jpeg)

### Jerarquía de memoria

![](_page_59_Picture_1.jpeg)

- Caché L1 y L2 privados
- Arquitecturas AMD Opteron, AMD Athlon, Intel Pentium D

![](_page_59_Figure_4.jpeg)

- Diseño con cachés privados y L3
- Arquitectura Intel Itanium 2

### Jerarquía de memoria

- La memoria RAM es siempre compartida
	- … aunque para arquitecturas de muchos núcleos su acceso puede ser no uniforme (arquitecturas NUMA)

![](_page_60_Figure_4.jpeg)

COMPUTACIÓN DE ALTA PERFORMANCE - 2024 COMPUTACIÓN MULTITHREADING

![](_page_61_Picture_0.jpeg)

### ¿Dónde ejecutan los hilos?

- El SO intenta balancear la carga y migrar hilos entre núcleos
- La migración de un hilo es costosa. Incluye:
	- Reiniciar el pipeline de ejecución, invalidar el caché, etc.
- Se evita la migración y se mantiene afinidad con el núcleo inicial
	- El modelo se llama «soft affinity»
- El programador puede especificar una afinidad dura («hard affinity»)
	- Cada hilo/proceso tiene una máscara de afinidad (affinity mask)
	- En la máscara de afinidad se especifica que núcleos pueden ejecutar el hilo
- Existen bibliotecas que ayudan a este tipo de optimización
	- Por ejemplo: Portable Hardware Locality (hwloc)

### Recursos online

![](_page_62_Picture_1.jpeg)

- POSIX Threads Programming Tutorial, Lawrence Livermore National Laboratory.
	- <https://computing.llnl.gov/tutorials/pthreads/>
- Portable Hardware Locality (hwloc)
	- <https://www.open-mpi.org/projects/hwloc/>